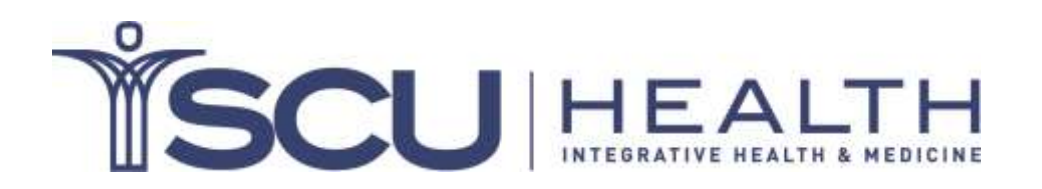

Acupuncture & Eastern Medicine . Ayurveda . Chiropractic . Diagnostic Imaging . Human Performance Optimization Massage Therapy \* Spine Care \* Sports Medicine \* Tactical Sports Medicine \* Ouch! Urgent Care

## **Instructions for sending digital imaging directly from an image acquisition workstation – "DICOM-Send function"**

In order to DICOM-Send to us you'll need to add my site information to your list of DICOM-Send destinations.

AE Title: **SCUHS** (case sensitive) Hostname/IP Address: **DICOMImaging.scuhs.edu** (preferred) or: **205.151.210.49** (if numeric entry is required) Port: **4810**

If you are using Omni-Vue there is a great instructional video located here <http://www.genesisdigital.com/training/> that can guide you through the process of adding a DICOM-Send destination. Otherwise the following instructions can be used.

## HOW TO ADD MY DICOM-SEND DESTINATION IN OMNI-VUE

- Login into Omni-Vue
- Close the worklist so you're at the screen that is mostly black with a toolbar at the top
- Select "Options" then "Preferences"
- The network tab should be selected. There is a section called "Remote". This is where you'll need to add my site's DICOM send information.
- Select "Add" and type in the following

AE TITLE: **SCUHS** HOSTNAME: **DICOMImaging.scuhs.edu** (preferred) or: **205.151.210.49** (if numeric entry is required) PORT: **4810** DESCRIPTION: SCUHS NICKNAME: SCUHS

- Select "Add".
- To exit select "OK"

## HOW TO DICOM SEND A STUDY FROM OMNI-VUE

- To DICOM send a study from your worklist, right click on the study and choose "Send DICOM"
- Select my send destination and select "test" to verify connectivity.
- If the test is successful then choose "send", a progress bar will indicate when the transfer is complete.

If the connection test fails or you have trouble with the DICOM send function please call my office at (562) 947-8755 ext 539. Or send me an email at: [hectormelo@scuhs.edu](mailto:hectormelo@scuhs.edu)

Sincerely,

Hector RiveraMelo, DC, DACBR Director, Center for Diagnostic Imaging